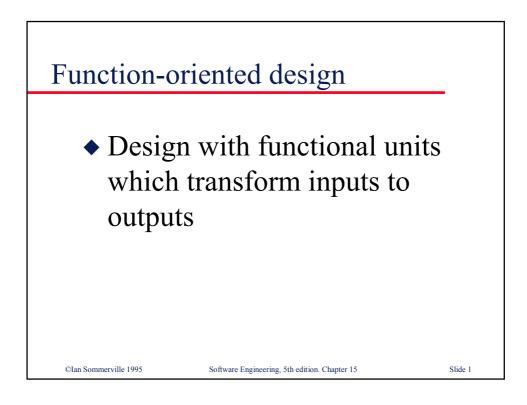

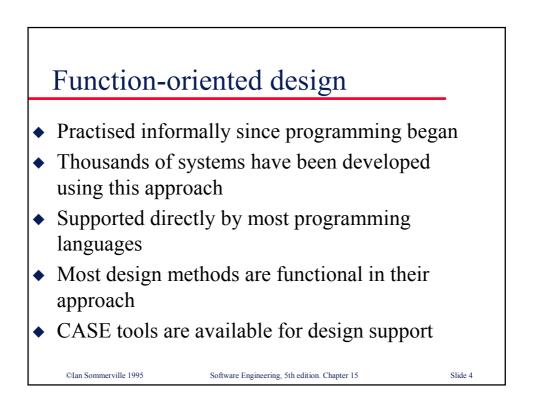

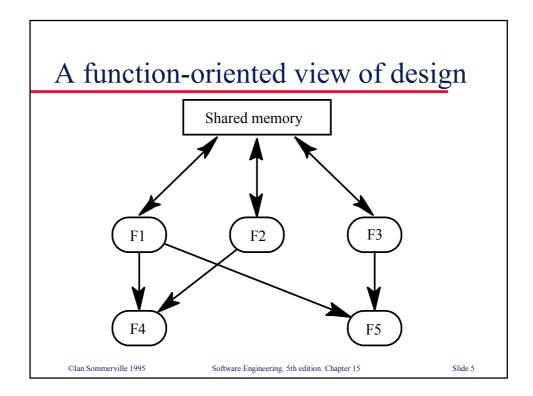

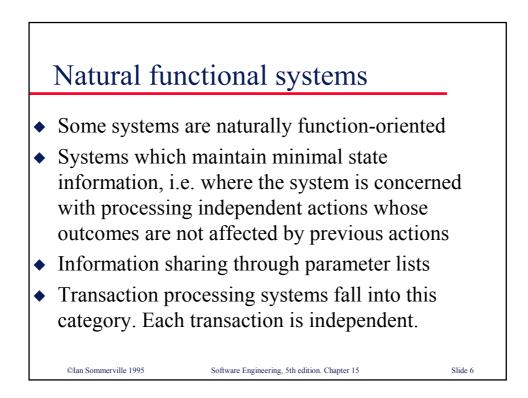

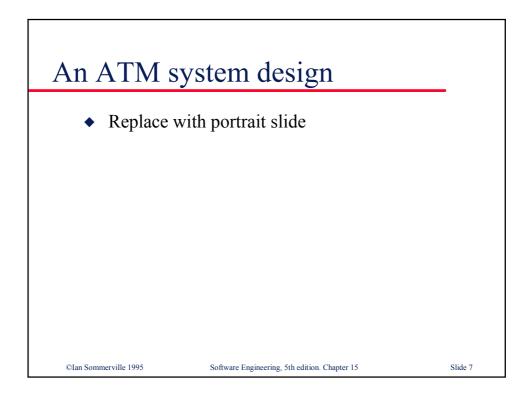

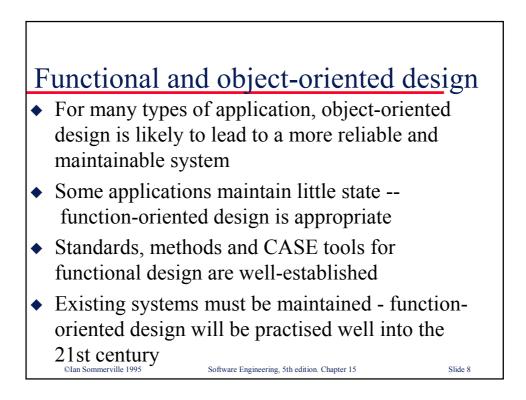

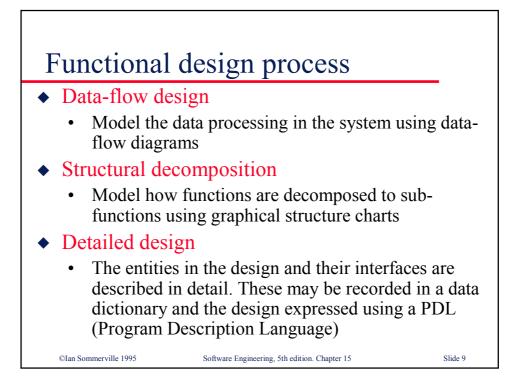

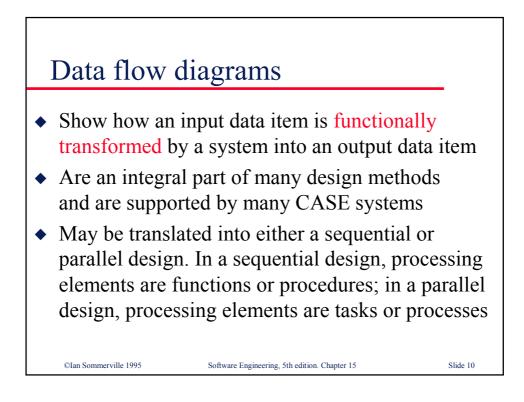

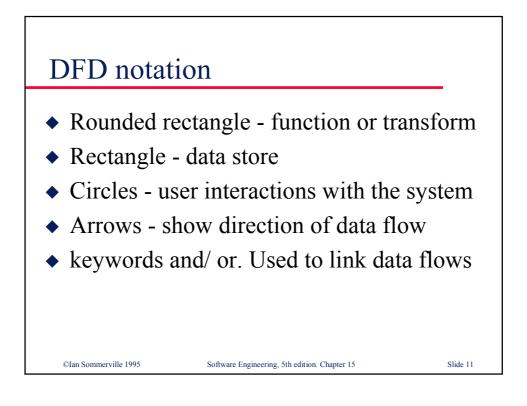

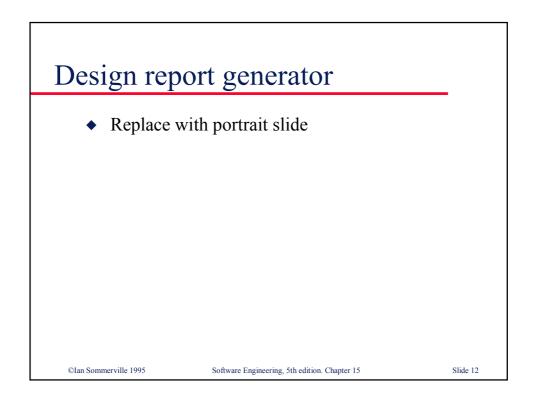

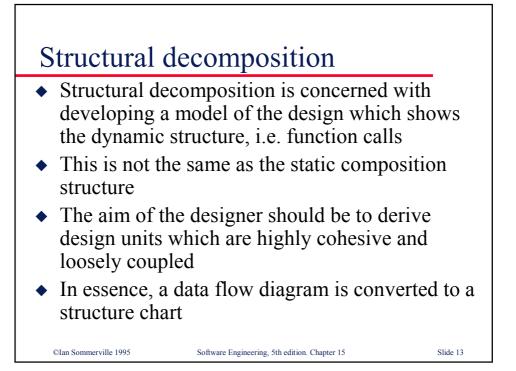

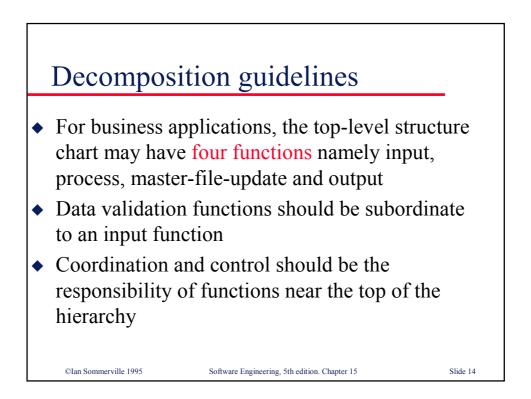

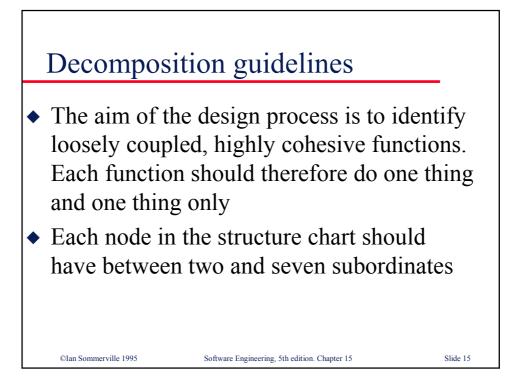

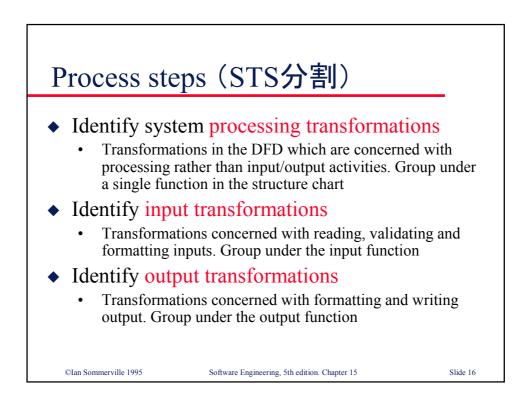

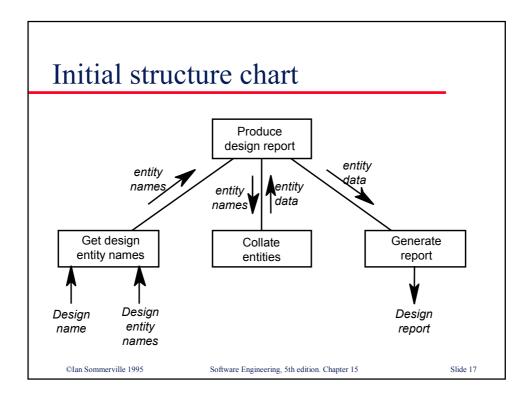

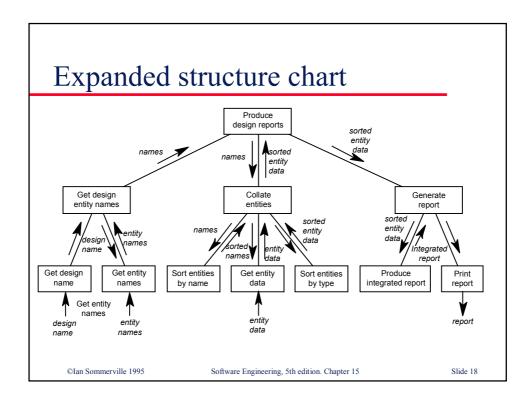

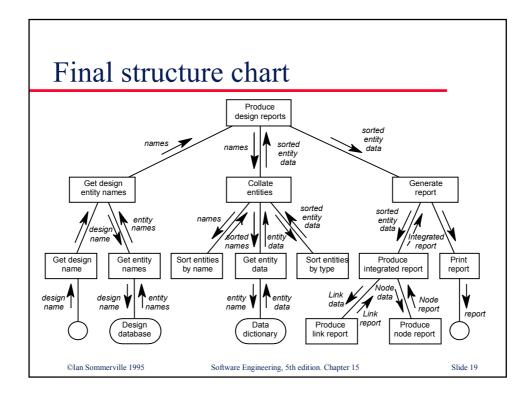

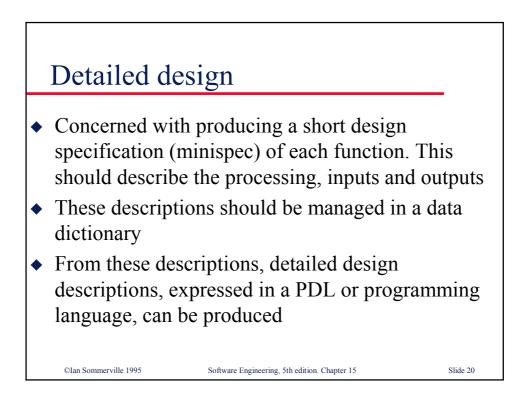

| <b>T</b>         |                    |                                                                                                    |
|------------------|--------------------|----------------------------------------------------------------------------------------------------|
| Entity name      | Туре               | Description                                                                                                    |
| Design name      | STRING             | The name of the design assigned by the design engineer.                                                                                                    |
| Get design name  | FUNCTION           | <i>Input</i> : Design name<br><i>Function</i> : This function communicates<br>with the user to get the name of a design<br>that has been entered in the design<br>database.<br><i>Output</i> : Design name                   |
| Get entity names | FUNCTION           | <i>Input</i> : Design name<br><i>Function</i> : Given a design name, this<br>function accesses the design database to<br>find the names of the entities (nodes and<br>links) in that design.<br><i>Output</i> : Entity names |
| Sorted names     | ARRAY of<br>STRING | A list of the names of the entities in a design held in ascending alphabetical order.                                                                                                    |

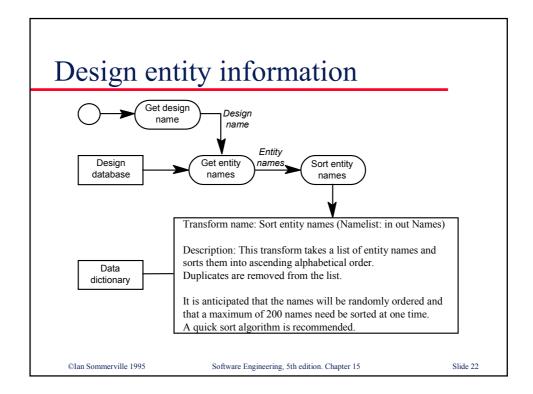

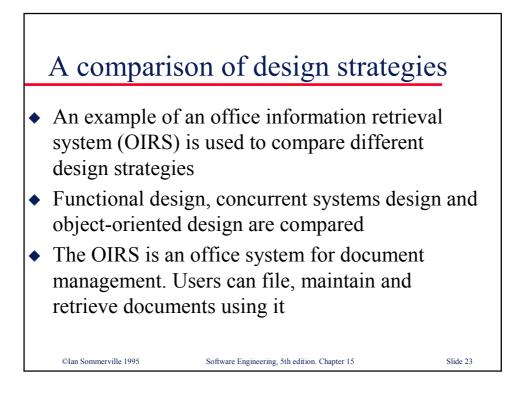

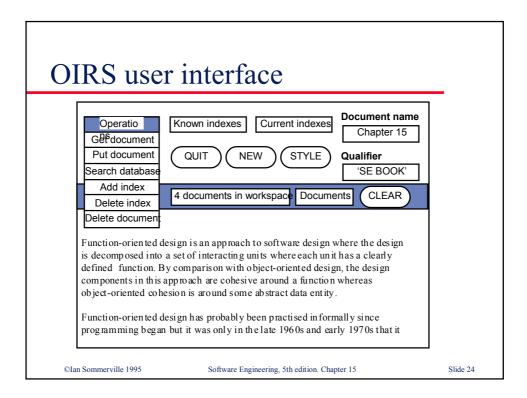

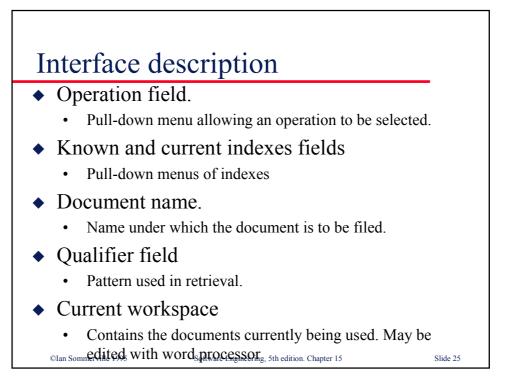

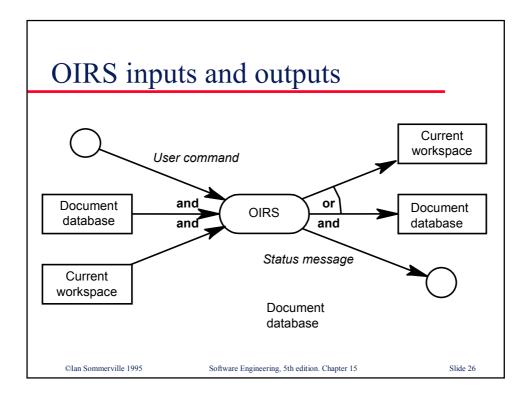

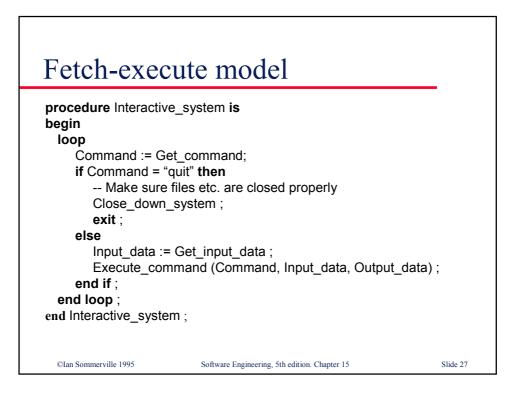

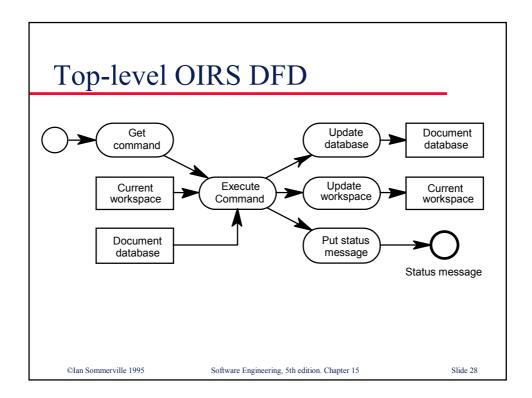

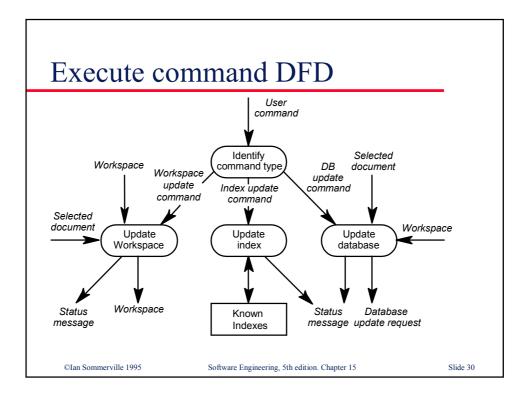

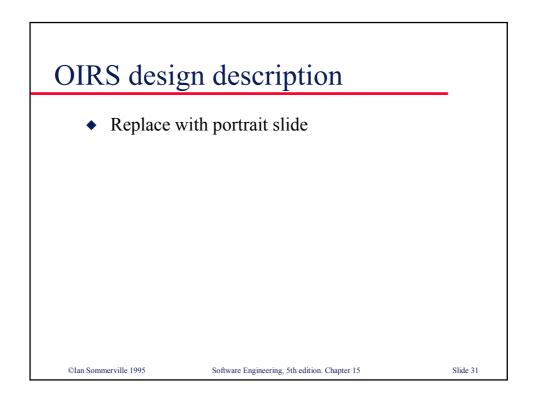

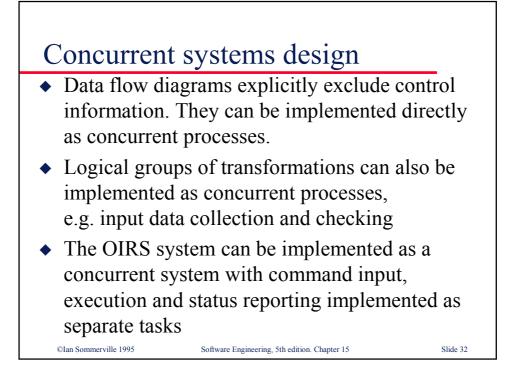

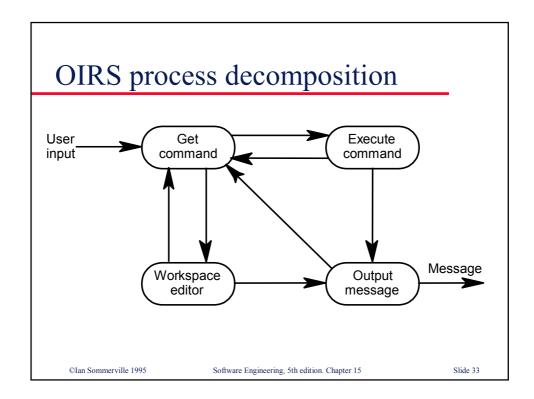

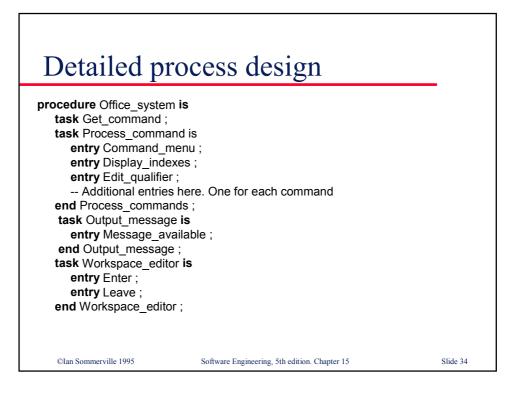

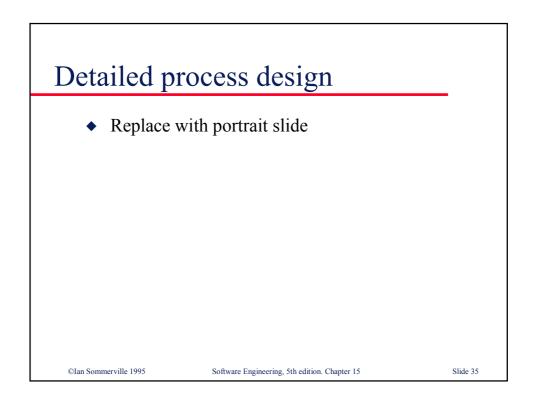

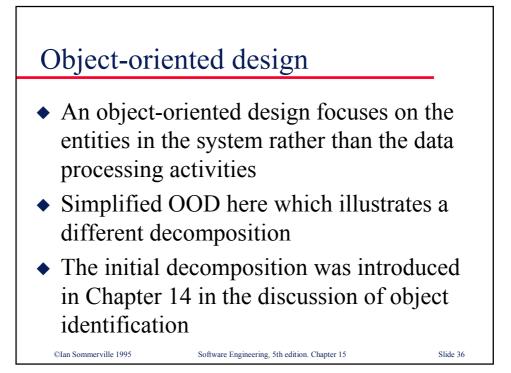

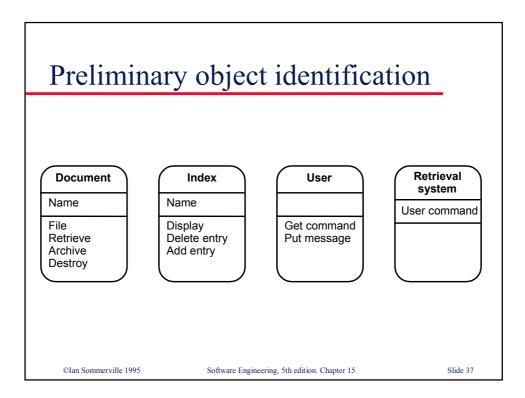

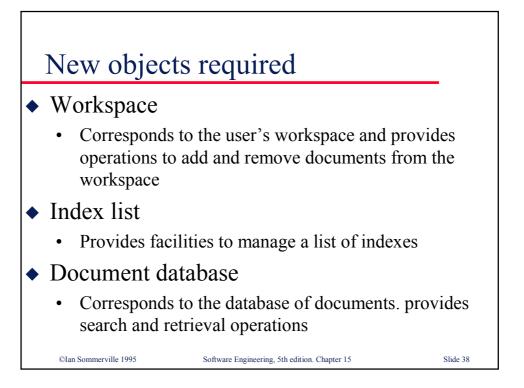

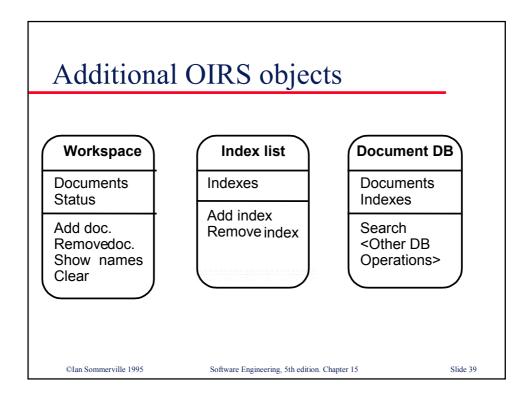

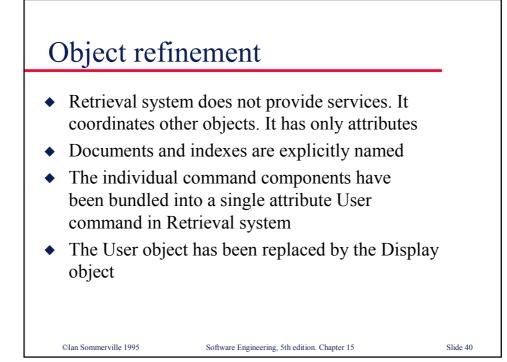

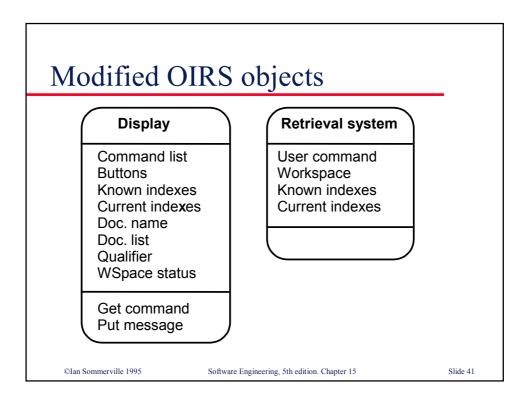